Android

- 13 ISBN 9787305109232
- 10 ISBN 7305109231

出版时间:2012-12

页数:338

版权说明:本站所提供下载的PDF图书仅提供预览和简介以及在线试读,请支持正版图书。

#### www.tushu000.com

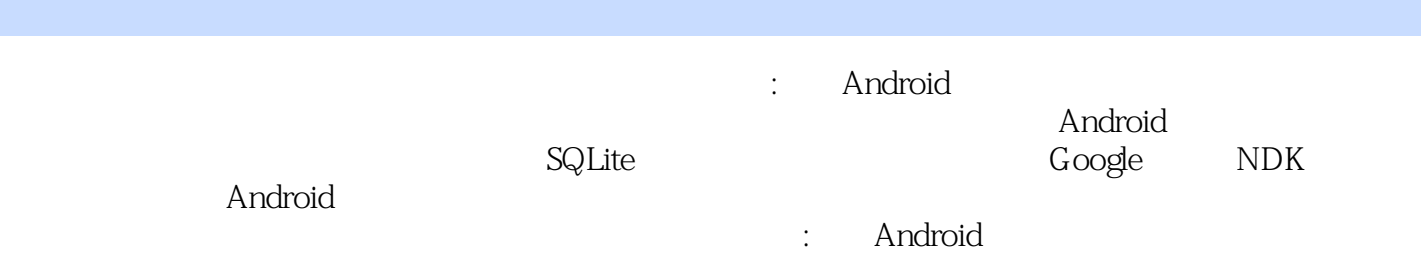

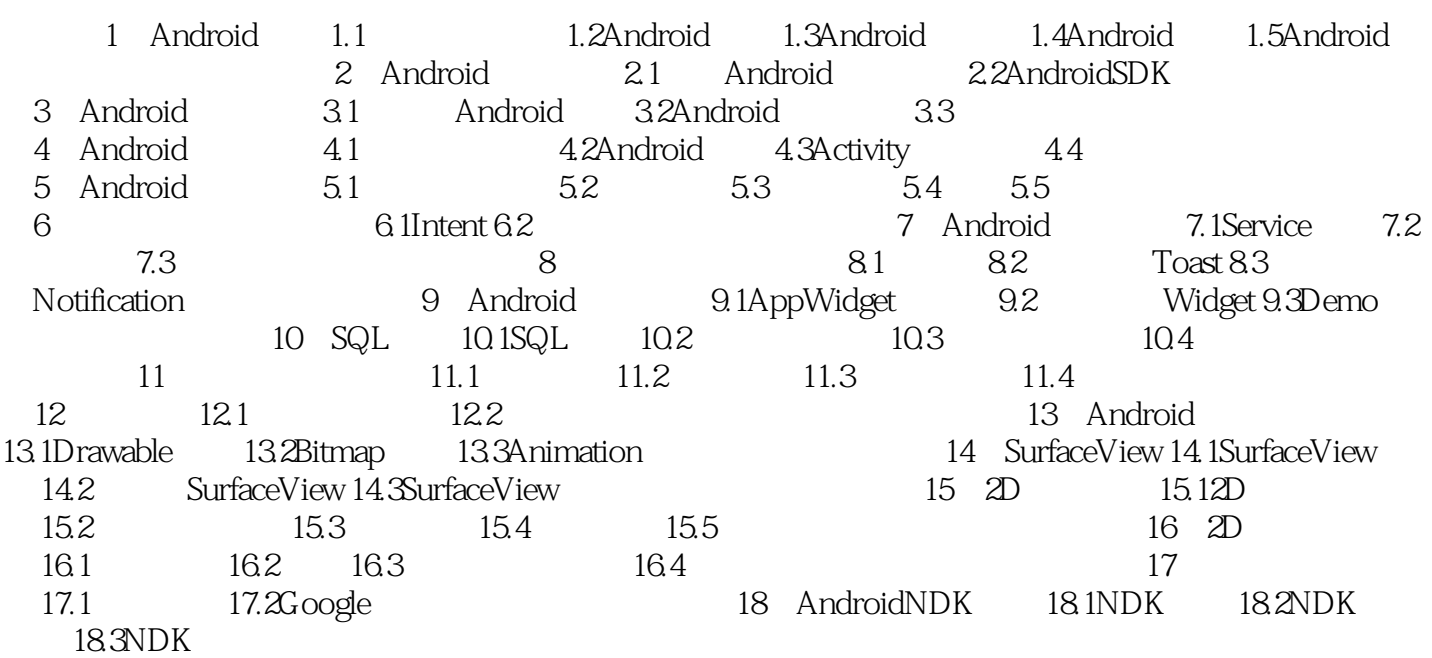

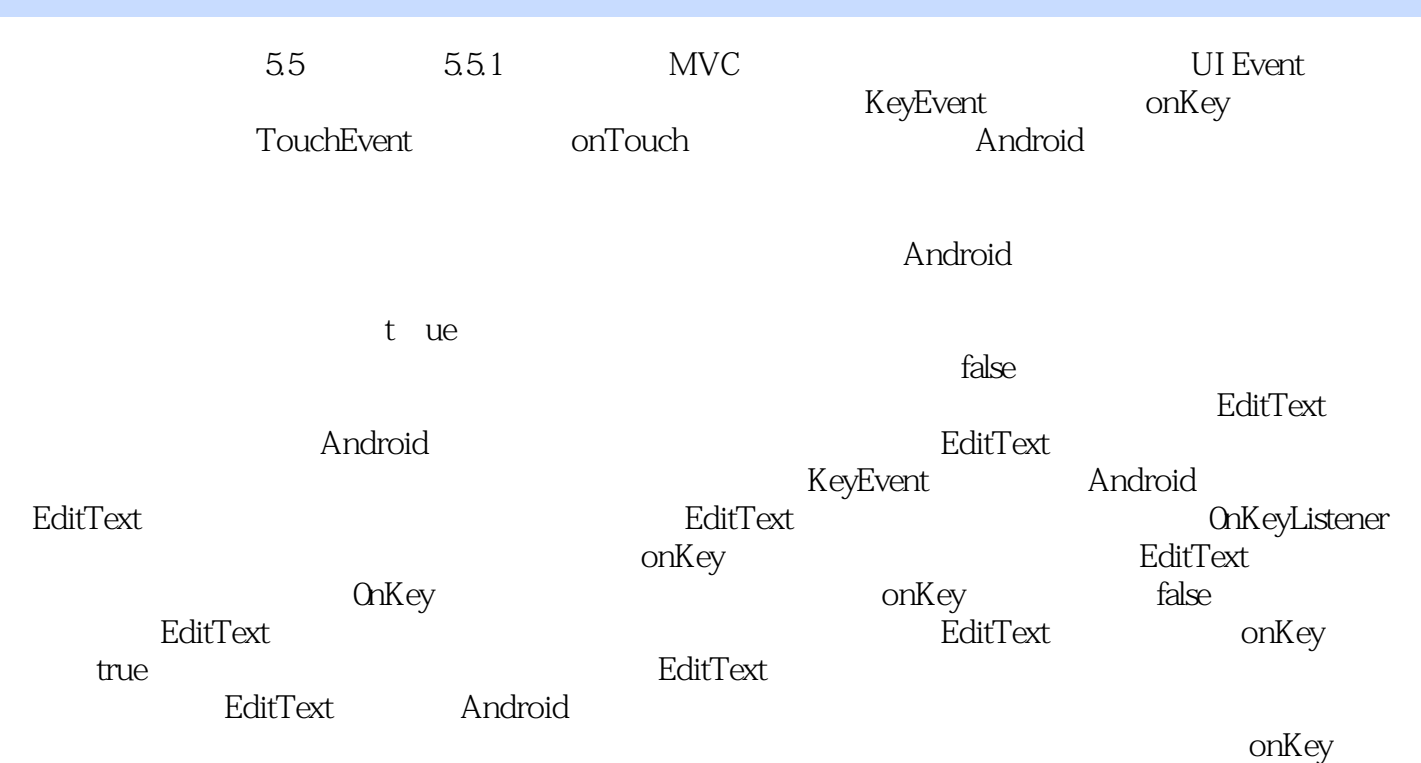

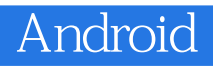

**chung): Android**: 大概  $A$ ndroid $\overline{A}$ 院校计算机类专业校企合作实训系列教材:基于Android的手机应用软件开发教程》对读者掌握Android

本站所提供下载的PDF图书仅提供预览和简介,请支持正版图书。

:www.tushu000.com